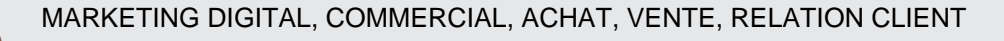

# MARKETING ET COMMUNICATION DIGITALE

# **FICHE PROGRAMMATION**

# **CREER SES SUPPORTS DE COMMUNICATION AVEC CANVA**

# **Public**

 $000$ 

Assistant(e) Commercial(e),Commerçant(e),Dirigeant(e) TPE,Secrétaire - Assistant(e),Tout public

# **Prérequis**

- Avoir des notions de base en informatique (navigation internet).
- **Avoir une idée claire du produit ou service à promouvoir.**
- **Avoir un compte Canva (gratuit).**

# **Objectifs pédagogiques**

- Découvrir les fonctionnalités principales de Canva.
- Identifier les visuels adaptés aux différents réseaux sociaux (dimensions, format).
- Comprendre les principes de base de la conception graphique.
- Apprendre à utiliser des modèles, ajouter des éléments visuels, et personnaliser ses créations.

#### **Contenu**

À l'issue de la formation, les participants seront capables de créer des visuels attractifs pour les réseaux sociaux en utilisant le logiciel Canva, afin d'améliorer la visibilité et la cohérence de leur communication visuelle.

# **1 - Introduction à Canva et à la conception graphique**

- Présentation de Canva : outil, interface, possibilités.
- Principes de base de la communication visuelle : couleurs, typographie, composition.

# **2 - Prise en main de Canva**

- Présentation des fonctionnalités de base.
- Exploration des modèles disponibles et découverte de la bibliothèque d'éléments (images, icônes, polices).

# **3 - Création d'un visuel (statique ou animé) pour les réseaux sociaux**

- Choisir les dimensions adaptées (post Instagram, story, bannière Facebook, etc.).
- Exercice pratique : créer un visuel de promotion pour un produit ou service.
- Utiliser les éléments de conception graphique pour améliorer l'impact visuel.

# **4 - Familiarisation avec les fonctionnalités et les bonnes pratiques**

- Gestion des versions de visuels
- Exports des seuls éléments souhaités
- Redimensionnement
- Copier/coller entre projets
- import de photos, logos, etc.
- Réglage, effacement de l'arrière plan.
- Grouper/dégrouper des calques
- Gestion des calques, effets de transparence
- Animations.

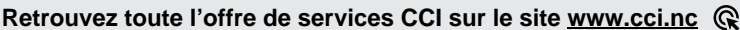

**Contact:** Province Sud  $\begin{array}{cc} \bullet & \bullet & \bullet \\ \bullet & 24 & 31 & 35 \end{array}$  entreprises@cci.nc<br>Province Nord  $\begin{array}{cc} \bullet & 24 & 31 & 35 \end{array}$   $\Box$  formation-nord@cci ProvinceNord  $\mathbb{Q}$  42 68 20 **formation-nord@cci.nc** 

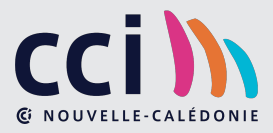

- Ajout de musique
- Exports et publication
- **5 Conseils généraux pour une communication efficace**
- Créer une cohérence visuelle entre ses différents visuels.
- Conseils pour attirer l'attention et engager son audience sur les réseaux sociaux.
- **6 Mise en commun des productions avec comparaison des visuels de départ et des visuels d'arrivée**

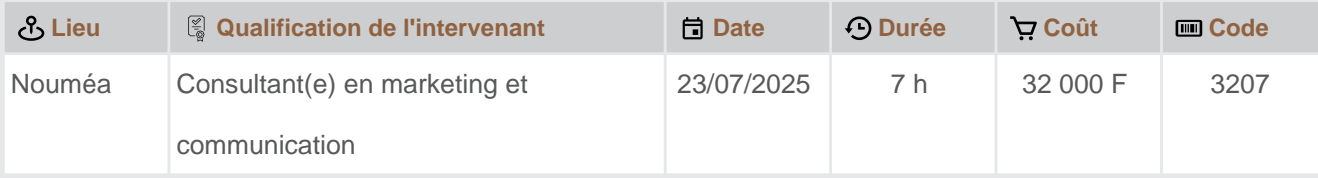

**Retrouvez toute l'offre de services CCI sur le site www.cci.nc**<br> **Contact**: Province Sud  $\sqrt{2}$  24 31 35  $\degree$  entreprises @cci.nc **Contact:** Province Sud **24 31 35<br>Province Nord 24 268 20**  $\overline{\mathbf{P}}$ formation-nord@cci.nc

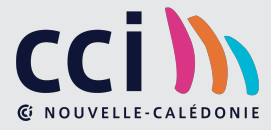